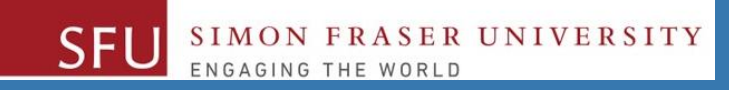

# CMPT 120: Introduction to Computing Science and Programming 1

# **Procedural programming in Python**

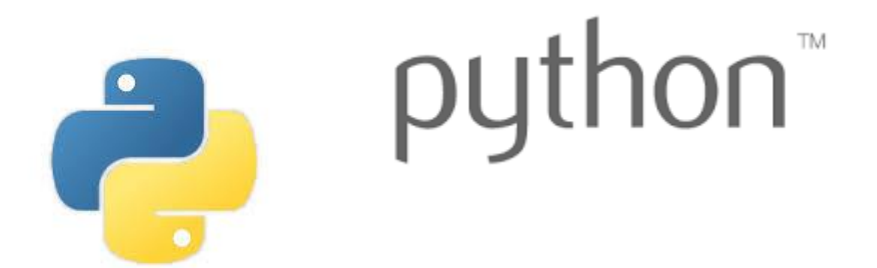

Copyright © 2018, Liaqat Ali. Based on [CMPT 120 Study Guide](http://www.cs.sfu.ca/CourseCentral/120/ggbaker/guide/guide) and Think Python - [How to Think Like a Computer Scientist,](http://www.greenteapress.com/thinkpython2/thinkpython2.pdf) mainly. Some content may have been adapted from earlier course offerings by Diana Cukierman, Anne Lavergn, and Angelica Lim. Copyrights © to respective instructors. Icons copyright © to their respective owners.

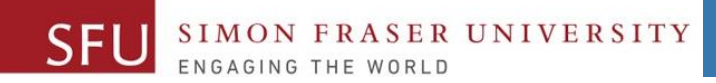

# **Reminders**

Liaqat Ali, Summer 2018.

#### **One-Stop Access To Course Information**

• **[Course website:](https://canvas.sfu.ca/courses/39187/modules/items/939065) One-stop access** to all course information.

**<http://www2.cs.sfu.ca/CourseCentral/120/liaqata/WebSite/index.html>**

- 
- 
- 
- **- [CourSys/](https://coursys.sfu.ca/2018su-cmpt-120-d1/)[Canvas](https://canvas.sfu.ca/courses/39187) link - and more…**

SFU SIMON FRASER UNIVERSITY

- **- Course Outline - Learning Outcomes - Grading Scheme**
	-
- **- Python Info - Textbook links - Assignments**
	-
- 
- **- Exam Schedule - Office Hours - Lab/Tutorial Info**
	-
- **[Canvas:](https://canvas.sfu.ca/courses/39187)** Discussions forum [https://canvas.sfu.ca/courses/39187](https://coursys.sfu.ca/2018su-cmpt-120-d1/)
- **[CourSys:](https://coursys.sfu.ca/2018su-cmpt-120-d1/)** Assignments submission, grades [www.coursys.sfu.ca](http://www.coursys.sfu.ca/)  $\overline{a}$

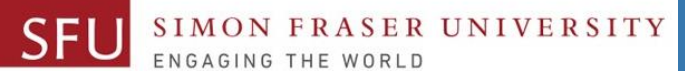

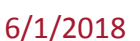

# **How to Learn in This Course?**

- **Attend** Lectures & Labs **A**
- **Read** / review Textbook/Slides/Notes **R**
- **Reflect** and ask Questions **R**
- **Organize** your learning activities on weekly basis, **and finally… O**
- **Write** Code, Write Code, and Write Code. **W**

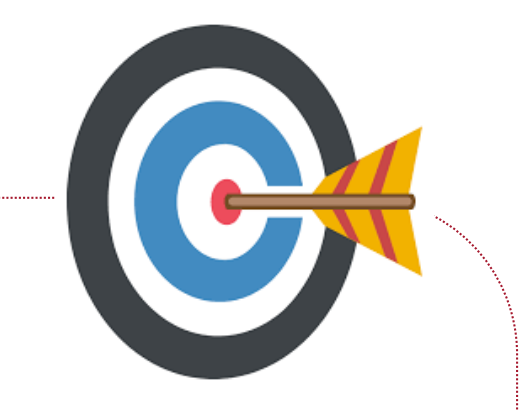

#### **Deliverables**

- 1. Deliverables are due by the given date and time.
- 2. For the course, we are using IDLE to write and run our Python code.
- 3. You can use the CSIL lab computers outside your lab hours.
- 4. Plan ahead your assignments and other deliverables. Computer crash, network problems etc. are not acceptable excuses for delays in deliverables.
- 5. You may use online Python interpreters for running and testing your codes, such as:

https://repl.it/languages/Python3

Liaqat Ali, Summer 2018.

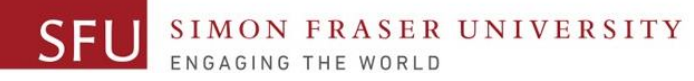

#### **Labs**

- 1. Each lab has an assigned TA.
- 2. Attend your assigned lab and show your work to your TA for the participation marks.
- 3. Class enrolments and lab swaps are closed now.

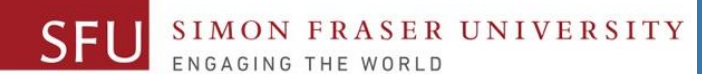

#### **Course Topics**

- **1. General introduction**
- **2. Algorithms, flow charts and pseudocode**
- **3. Procedural programming in Python**
- **4. Data types and control structures**
- **5. Fundamental algorithms**
- **6. Binary encodings**
- **7. Basics of computability and complexity**
- **8. Basics of Recursion**
- **9. Subject to time availability:**
	- **Basics of Data File management** <sup>7</sup>

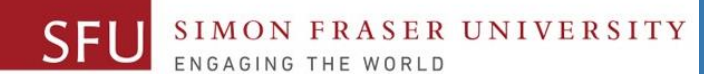

### **Today 's Topics**

- **1. Coding Practice**
- **2. Input / Output Functions**
- **3. Types Type Conversion**
- **4. Order of operations**
- **5. String operations**

### **Coding Practice: Write Code From Flowchart**

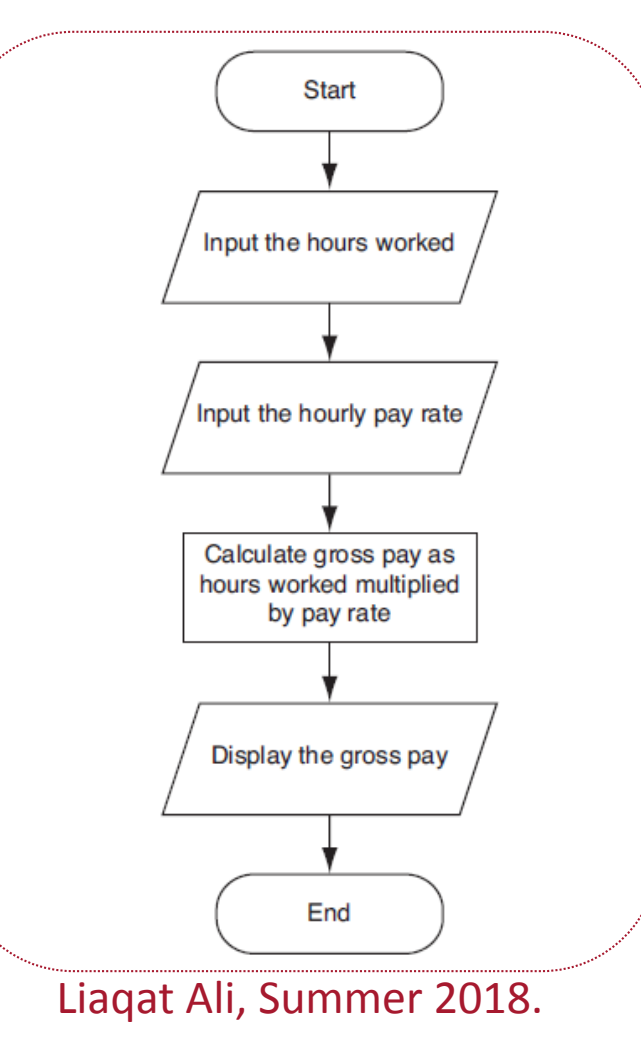

hours\_worked = **input**("Enter hours worked: ") hourly rate = **input**("Enter hourly rate: ") gross\_pay = **float**(hours\_worked) \* **float**(hourly\_rate) **print**(gross\_pay)

### **Computer – A Data Processing Machine**

• Computers process data.

FRASER UNIVERSITY

- Data processing is typically a 3-step process.
	- **1. Input:** Receive input.
		- . Input: any data that the program receives while it is running
	- **2. Process**: Perform some process on the input.
		- Example: mathematical calculation
	- **3. Output**: Produce output

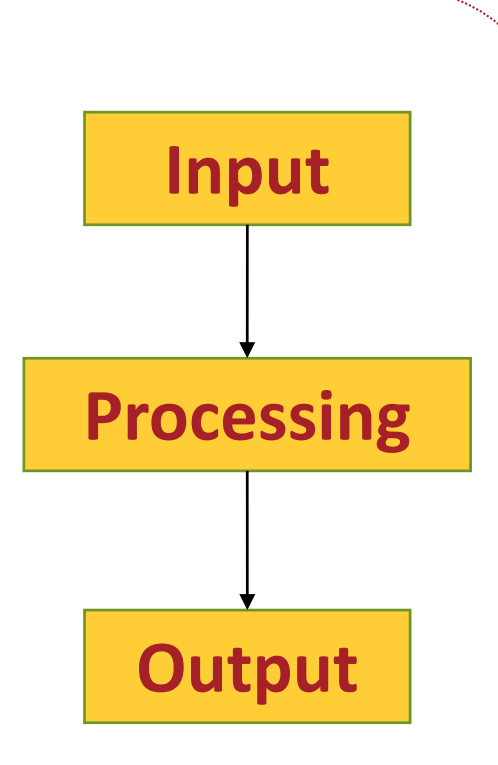

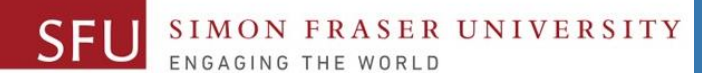

#### **Getting Input From Users**

- **Input()**: We use input function to get input from users.
- Input function lets you ask a user for some **text** input.
- When you **call** this function, your program stops and waits for the user to key in the data.
- When a user enters data, the input function **returns** the data as a **string**.
- **Format**: variable = input (prompt)
	- prompt is usually a **string** to instruct to user to enter a value.
	- The input function does not automatically display a space after the prompt.
	- Example: midterm\_marks = input("Enter midterm marks: ")

Liaqat Ali, Summer 2018.

# **Reading Numbers with the** *input* **Function**

input (): function always returns a string.

UNIVERSITY

- Python provides us more built-in functions to convert the string data type into number data types.
	- 1. int(*string\_data\_argument*) converts *string\_data type* to an int type.
	- 2. float(*string\_data\_argument*) converts *string\_data type* to an float type.
- Nested function call: We can nest one function inside another function.
	- **Format**: *function1***(***function2***(***argument***))**
		- A value returned by **function2** will be passed to **function1**.
		- midterm\_marks = **float( input("Enter marks: "))**
	- <sup>□</sup> Type conversion only works if *string data argument* is a valid numeric value, otherwise, program with throw an **error message**, or **exception**. Liaqat Ali, Summer 2018.

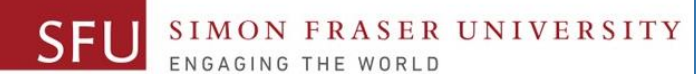

#### **Functions**

- **Function**: Function is a piece (or a block) of reusable code written to perform a single, related task.
	- 1. We can write functions inside our programs.
		- We haven't done that yet. But, we will do it later in coming weeks.
	- 2. Python provides us with some pre-written functions to use in our programs. For example, **input()** is a pre-written Python function.
	- 3. We may **send** some data to a function, inside parenthesis, to process it.
		- 1. We call this data as **arguments**.
	- 4. A function may **return** us back some result.
	- 5. We also call these pre-written Python function as **built-in** functions.
	- 6. We can name functions like variable.
- 7. How to identify a function? Functions names are followed by a pairs of parenthesis **()** Liaqat Ali, Summer 2018.

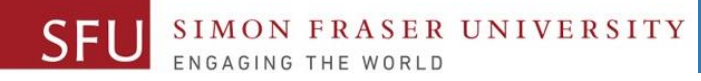

14

# **Displaying Output From Your Program**

- **print()**: Use **output** function to display a **line of output** from a program.
	- □ Newline character (' \n' } at end of printed data. (Moves cursor to next line.)
- **Format**: print (value1, value2, ..., sep = ' ', end = ' *delimiter'* ) >>> print(67)

 $\sqrt{9}$  >>> 67

▫ **print()**accepts multiple items as arguments**. >>> print(total, gpa)**

**>>> 93 A**

▫ **print()**uses space as item separator by default.

**>>> print(total, gpa, sep = ' , ') >>> 93, A**

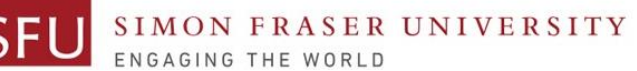

15

### **Displaying Output From Your Program**

• Special argument end='*delimiter*' causes print to place *delimiter* at end of data instead of newline character.

**>>> print(total, gpa, end = ' . ')**

**>>> 93, A.**

- We can also use following special characters inside string literals.
	- Preceded by backslash (\): **newline (\n), horizontal tab (\t)**
	- They are treated as commands embedded in strings.

>>> print(total, gpa, sep =  $\forall$ t', end =  $\forall$ . \n\n') **>>> 93 A.**

• + operator between two strings performs string concatenation ▫ Useful for breaking up a long string literal into more than one literals

>>> print('This will  $\{t' + 'be$  joined together.  $\{n' \}$ 

Liaqat Ali, Summer 2018.

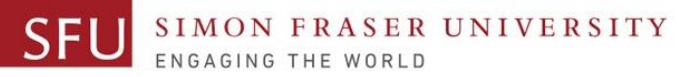

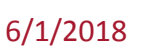

#### **Displaying Output From Your Program**

- Using round() to format output. **>>> exchangeRate = 3.476524 >>> round(exchangeRate, 2) >>> 3.48**
- We can also use % as place holder for values with a format code and number.

```
>>> item = 'Chair'
>>> cost = 200
>>> print(item, cost)
Chair 200
Price of a Chair is 200. 
>>> print('Price of a %s is %d.' %(item, cost))
>>> print('Price of a %10s is %10d.' %(item, cost))
```
Liaqat Ali, Summer 2018.

#### **Identify Variables, Functions, Arguments, Operator**

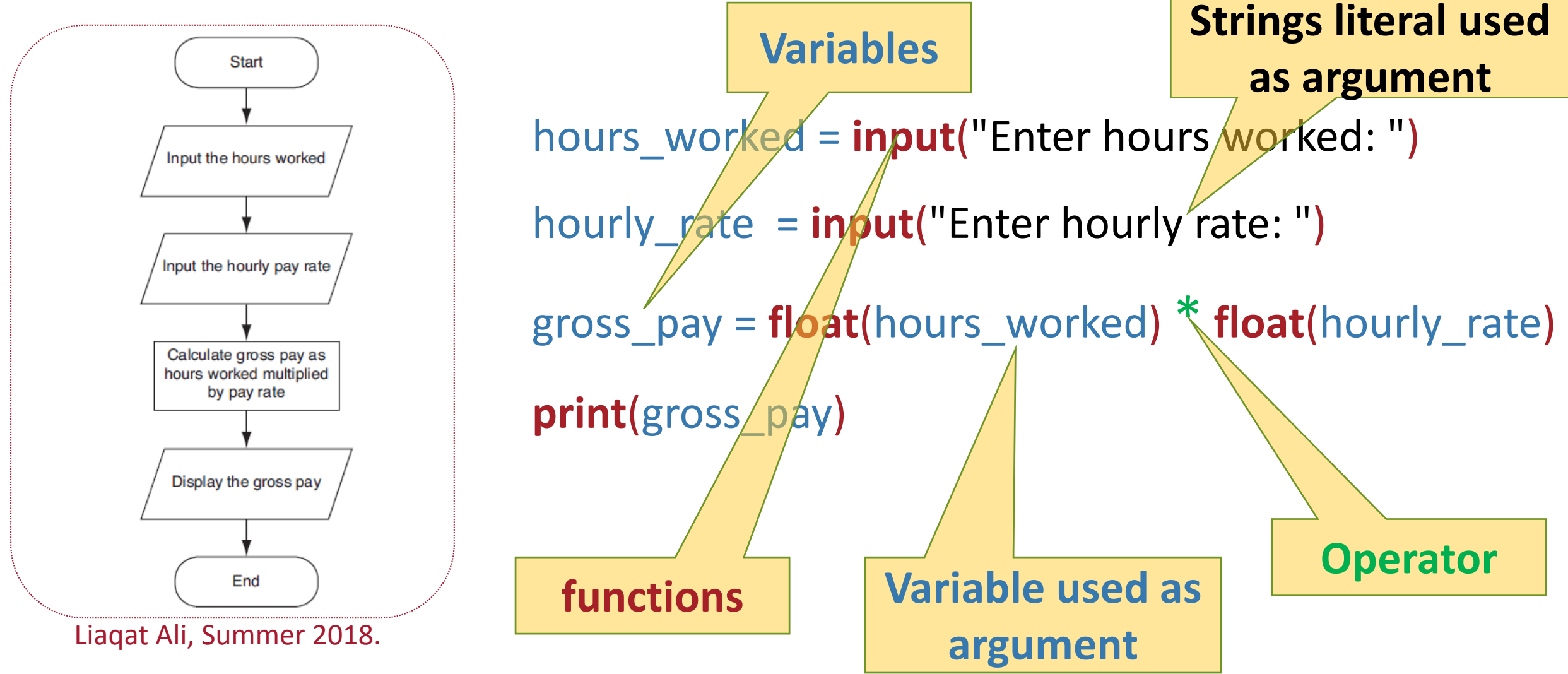

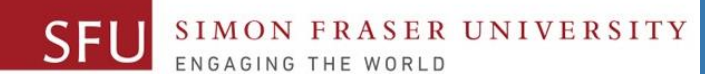

#### **Values: Types**

- **Values**: A value is one of the basic things (data) a program works with, like a letter or a number.
- A value can be of different type (or category or class):
	- **Number**
		- **Integer (int)**
		- **Float-point number (float)**
	- **String (str)**

#### • **type():** The type() function can be used to check type of a value in the shell. **>>> type(2) >>> type(42.0) >>> type('Hello, World!') <class 'int'> <class 'float'> <class 'str'>**

Liaqat Ali, Summer 2018.

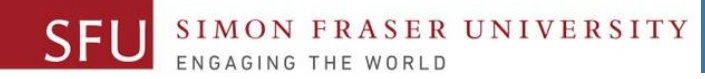

19

#### **Formal and Natural Languages**

- **Natural Languages**: The languages people speak, such as English or Spanish.
- **Formal Languages**: The languages that are designed by people for specific applications. For example, programming languages, such as Python or C++.
	- These languages are designed to express computations.
- Formal languages tend to have strict structure of statements, called **syntax**.

Read section 1.6, of textbook Think Python for details.

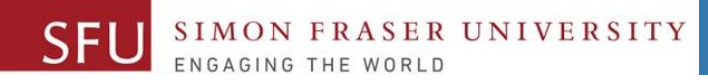

### **Debugging**

- Programmers make mistakes. Programming errors are called **bugs**
- **Debugging**: Debugging is a process finding and fixing errors in the code.
- Be prepared:
	- □ Programming, and especially debugging, sometimes brings out strong emotions.
	- If you are struggling with a difficult bug, you might feel angry, despondent, or embarrassed.

Read section 1.7, of textbook Think Python for details.

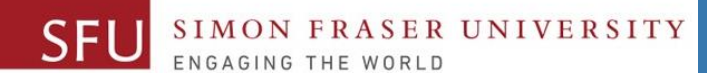

#### **Comments**

- As programs get **bigger** and **complicated**, they get more difficult to read.
- **Formal languages** are dense, and it is often difficult to look at a piece of code and figure out what it is doing, or why.
- For this reason, it is a good idea to add notes to your programs to explain in natural language what the program is doing.
- These notes are called **comments**, and they start with the # symbol: **# compute the percentage of the hour that has elapsed percentage = (minute \* 100) / 60**
- This comment contains useful information that is not in the code:
	- **v = 5 # velocity in meters/second.**

Liaqat Ali, Summer 2018.

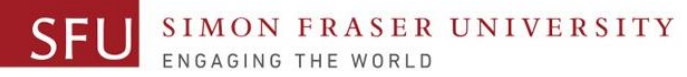

#### **Practice: Add Comments To The Following Code**

hours worked  $= 0$ hourly rate  $= 0$ gross  $pay = 0$ 

```
hours_worked = input("Enter hours worked: ")
hourly rate = input("Enter hourly rate: ")
gross_pay = float(hours_worked) * float(hourly_rate)
print(gross_pay)
```
**Never submit your code without comments.**

**No comments means your program is not yet ready or submission.**

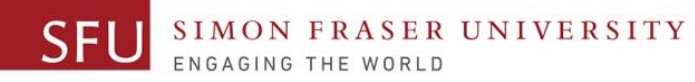

#### **Comment Your Programs: Sample**

# Gross\_Pay.py # # In-Class Practice # Gross Pay Computation # # Liaqat Ali

# May 2018

# Set up pay variables hours worked  $= 0$ hourly rate  $= 0$  $gross\_pay = 0$ 

# Ask the customer for the input # Get the number of hours worked by the employee. hours\_worked = **input**("Enter hours worked: ")

# Get the per hour rate for the employee. hourly rate = **input**("Enter hourly rate: ")

# Compute the gross pay gross\_pay = **float**(hours\_worked) \* **float**(hourly\_rate)

# Display the gross pay earned by the employee **print**(gross\_pay)

Liaqat Ali, Summer 2018.

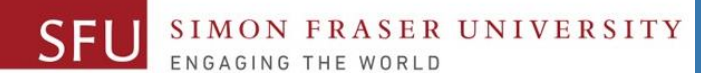

#### **Class Participation**

**Class participation. (Due tonight):** Add comments to the attached program (as shown on lecture slide 23: Comment Your Programs: Sample) and **post it** on the **Canvas Discussions forum** by **tonight 11:59pm**.

(Note: You would comment all your future programs in the same way. Try to create your personalized comments template, and save it on your computer.)

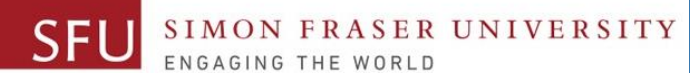

#### **Order of Operations**

- When an expression contains more than one operator, the order of evaluation **depends on the order of operations**.
- For mathematical operators, Python follows mathematical convention. The acronym PEMDAS is a useful way to remember the rules:
	- **Parentheses** have the highest precedence and can be used to force an expression to evaluate in the order you want.
	- Expressions in parentheses are evaluated first, **2 \* (3-1)** is **4**, and **(1+1)\*\*(5-2)** is **8**.
	- You can also use parentheses to make an expression easier to read, even if it doesn't change the result. As in: (minute \* 100) / 60.

26

# **Order of Operations**

- **Exponentiation** has the next highest precedence, so: 1 + 2<sup>\*\*</sup>3 is **9**, **not 27,** and **2\*3\*\*2** is **18**, not 36.
- Multiplication and Division have higher precedence than **Addition** and **Subtraction**. So:
	- **2\*3-1** is **5**, not 4, and **6+4/2** is 8, not 5.
- Operators with the **same precedence** are evaluated from **left to right** (except exponentiation).
- So in the expression **degrees / 2 \* pi**, the division happens first and the result is multiplied by pi. To divide by 2pi, you can use parentheses (**degrees / (2 \* pi)** )or write **degrees / 2 / pi**.

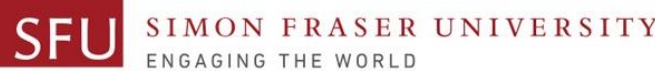

#### **String Operations**

- We can't perform mathematical operations on strings. The following is illegal: **'2'-'1' 'eggs'/'easy' 'third'\*'a charm'**
- **But there are two exceptions, + and \*.**
	- **The + operator performs string concatenation, which means it joins the strings by linking them end-to-end. For example: >>> first = 'throat' >>> second = 'warbler' >>> first + second Throatwarbler** The \* operator performs repetition on strings. For example, **'Spam'\*3** is
		- **'SpamSpamSpam'**. If one of the values is a string, the other has to be an integer.

Liaqat Ali, Summer 2018.

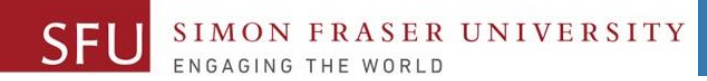

28

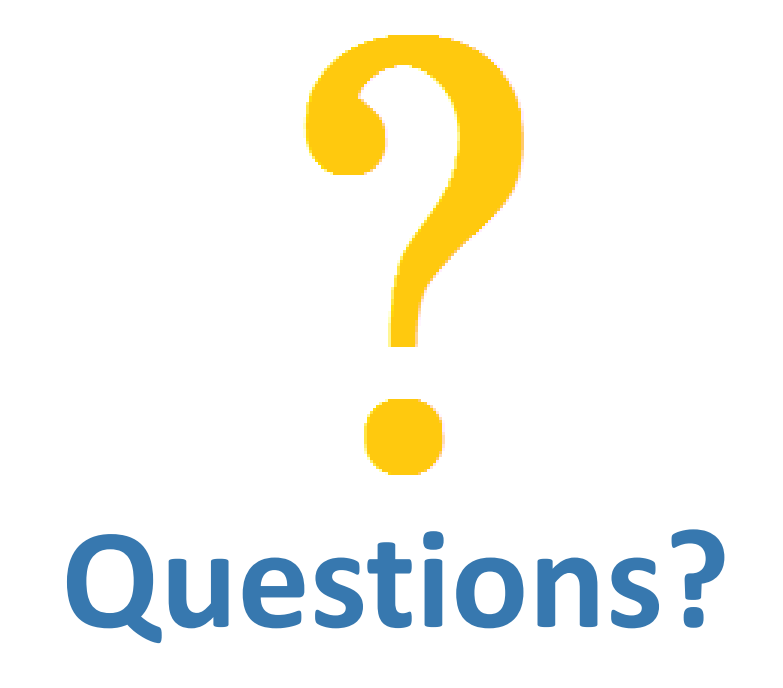

Copyright © 2018 by Liaqat Ali

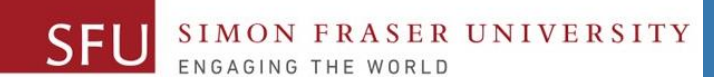

2

# **Variables / Assignment Statement**

Liaqat Ali, Summer 2018.

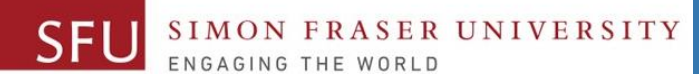

#### **Variables**

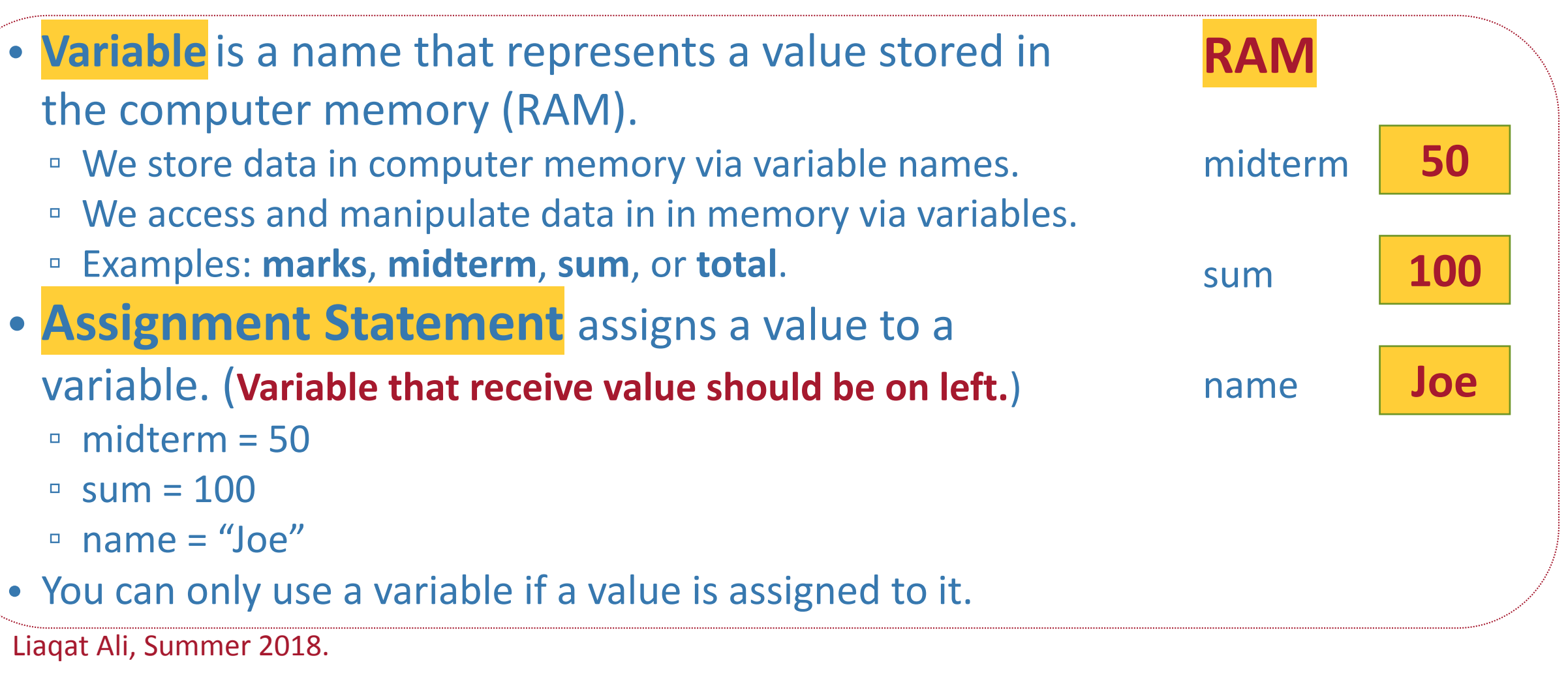

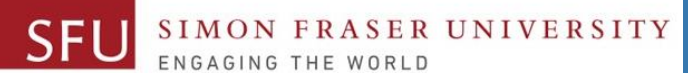

#### **Variable Naming Rules**

- Rules for naming variables in Python:
	- Variable name cannot be a Python key word, like input, print, if
	- Variable name cannot contain spaces.
		- total marks in invalid, but totalmarks is valid.
	- First character must be a letter or an underscore.
		- 7stars is invalid, but \_7stars is valid.
	- □ After first character may use letters, digits, or underscores.
		- a7\_b3 is valid.
	- Variable names are case sensitive.
		- Abc is differenct from abc.
- Variable name should reflect its use.
	- xyz is not good but midterm\_marks is better.

Liaqat Ali, Summer 2018.

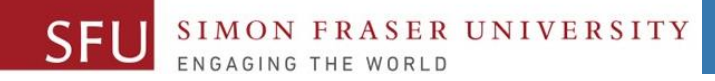

#### **Statement**

- **Statement** is a unit of code that has an effect, like creating a variable or displaying a value.
- For example,
	- $n = 17$  is a statement.
	- print(n) is a statement.
	- marks = input("Enter marks: ") is a statement.